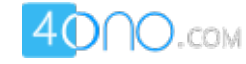

*For more previous year question papers visit :[www.4ono.com](http://www.4ono.com	)*

## **COMPUTER SCIENCE**

### **Paper – 2**

### **(PRACTICAL)**

**(Reading Time: 15 minutes)** 

 **(Planning Session AND Examination Session: Three Hours)** 

**———————————————————————————————-------------————** 

*The total time to be spent on the Planning and the Examination Session is Three hours.*

*After completing the Planning Session, the candidate may begin with the Examination Session.*

*A maximum of 90 minutes is permitted to begin the Examination Session.* 

*However, if candidates finish earlier, they are to be permitted to begin the Examination Session.*

*(Maximum Marks: 80)*

**———————————————————————————————-------------————** 

#### **As it is a practical examination the candidate is expected to do the following:**

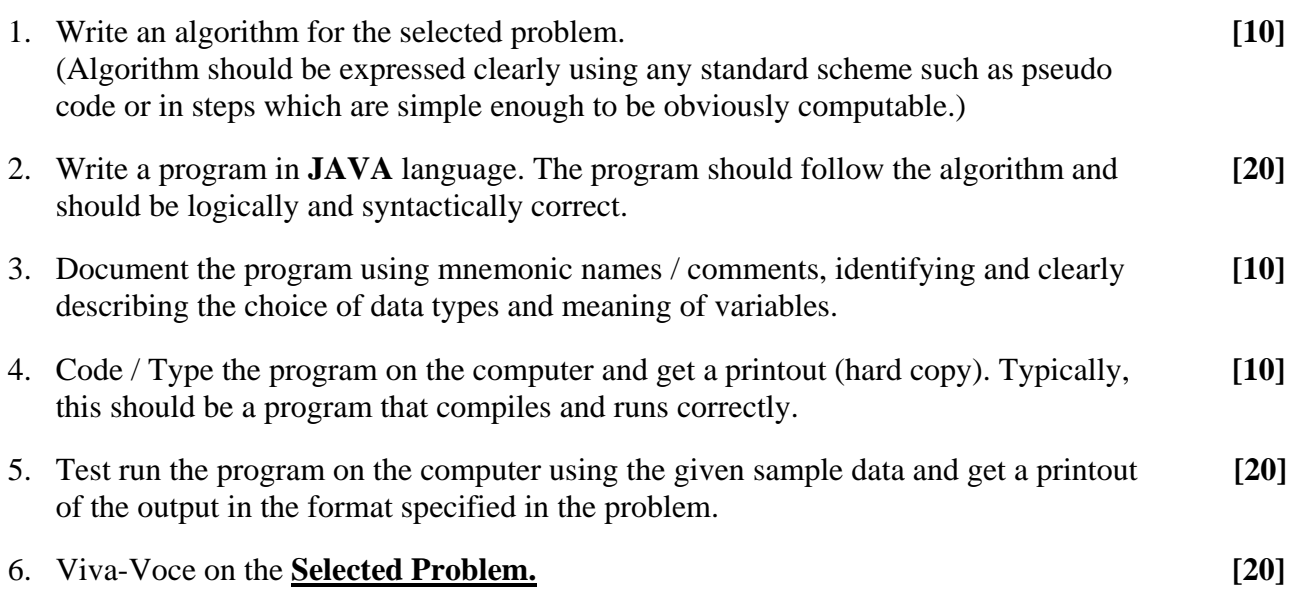

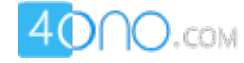

*Solve any one of the following Problems:* 

#### **Question 1**

Write a program to input a natural number less than 1000 and display it in words. **Test your program for the given sample data and some random data.**

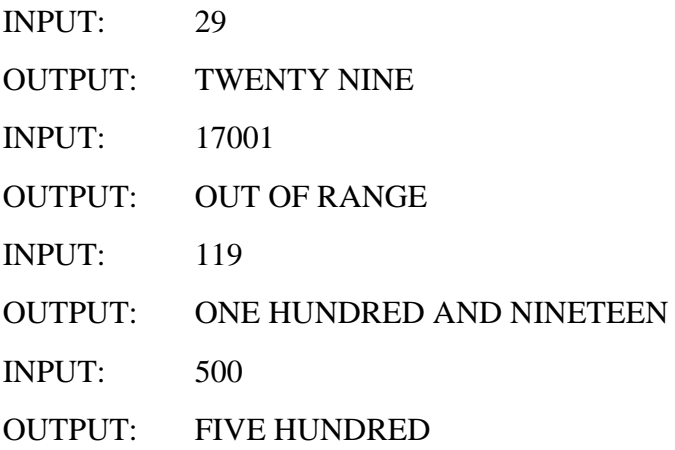

#### **Question 2**

Encryption is a technique of coding messages to maintain their secrecy. A String array of size 'n' where 'n' is greater than 1 and less than 10, stores single sentences (each sentence ends with a full stop) in each row of the array.

Write a program to accept the size of the array. Display an appropriate message if the size is not satisfying the given condition. Define a string array of the inputted size and fill it with sentences row-wise. Change the sentence of the odd rows with an encryption of two characters ahead of the original character. Also change the sentence of the even rows by storing the sentence in reverse order. Display the encrypted sentences as per the sample data given below:

Test your program on the sample data and some random data.

Example 1 :

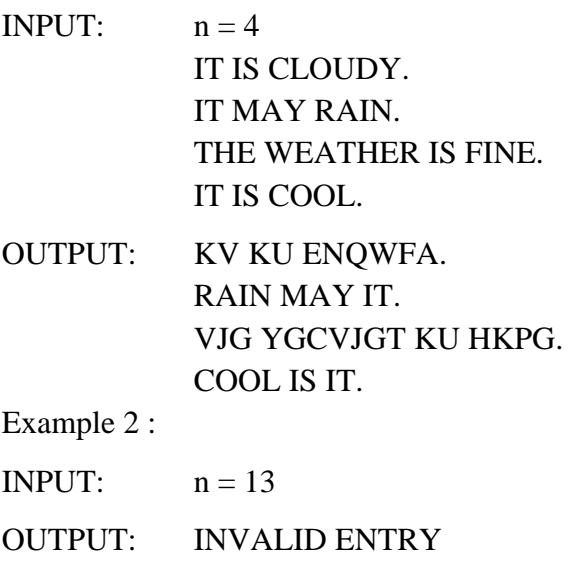

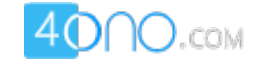

#### **Question 3**

Design a program which accepts your date of birth in dd mm yyyy format. Check whether the date entered is valid or not. If it is valid, display "VALID DATE", also compute and display the day number of the year for the date of birth. If it is invalid, display "INVALID DATE" and then terminate the program.

Test your program for the given sample data and some random data.

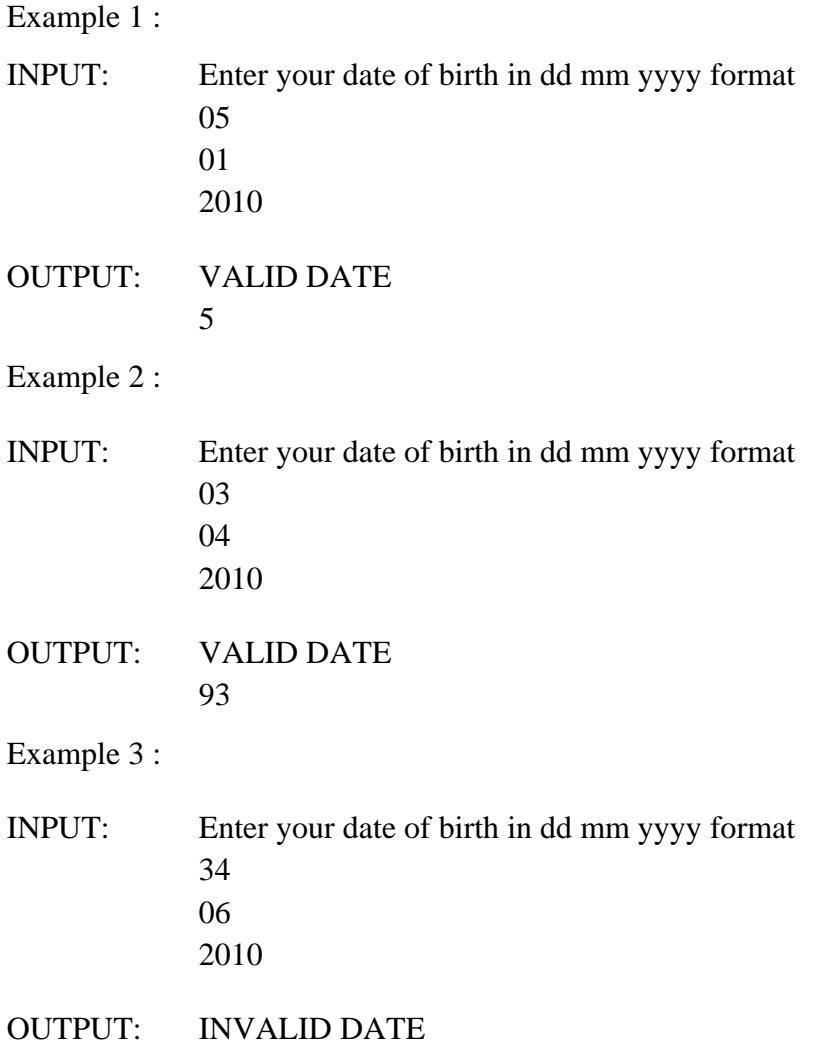

# *For more previous year question papers visit :*

# *[www.4ono.com](http://www.4ono.com	)*